# **ESTRUCTURA DEL TRABAJO FIN DE GRADO**

**(Experimental)**

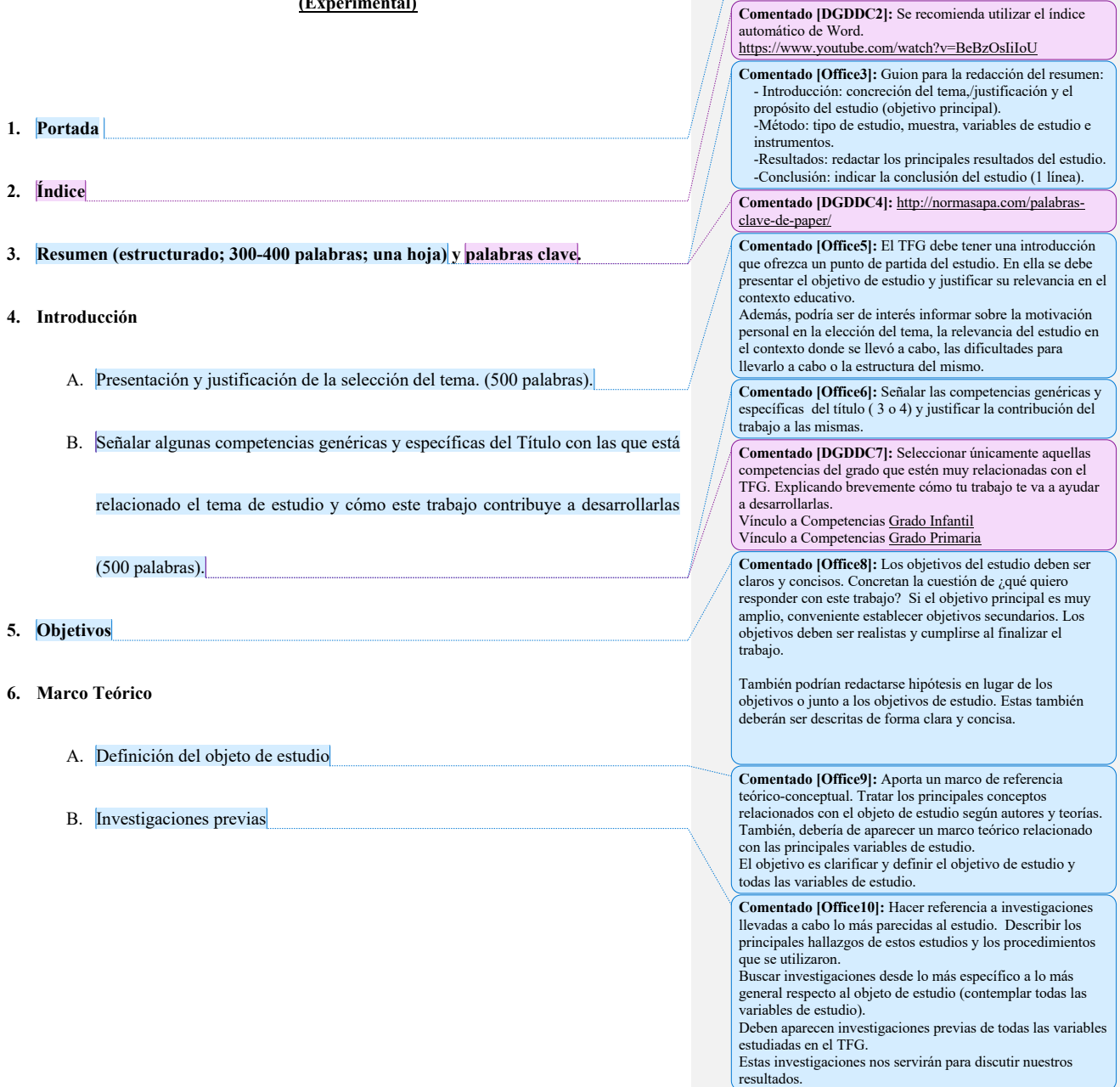

**Comentado [Office1]:** Ver formato oficial https://previa.uclm.es/cr/educacion/pdf/1617/Portada.pdf

# **7. Desarrollo**

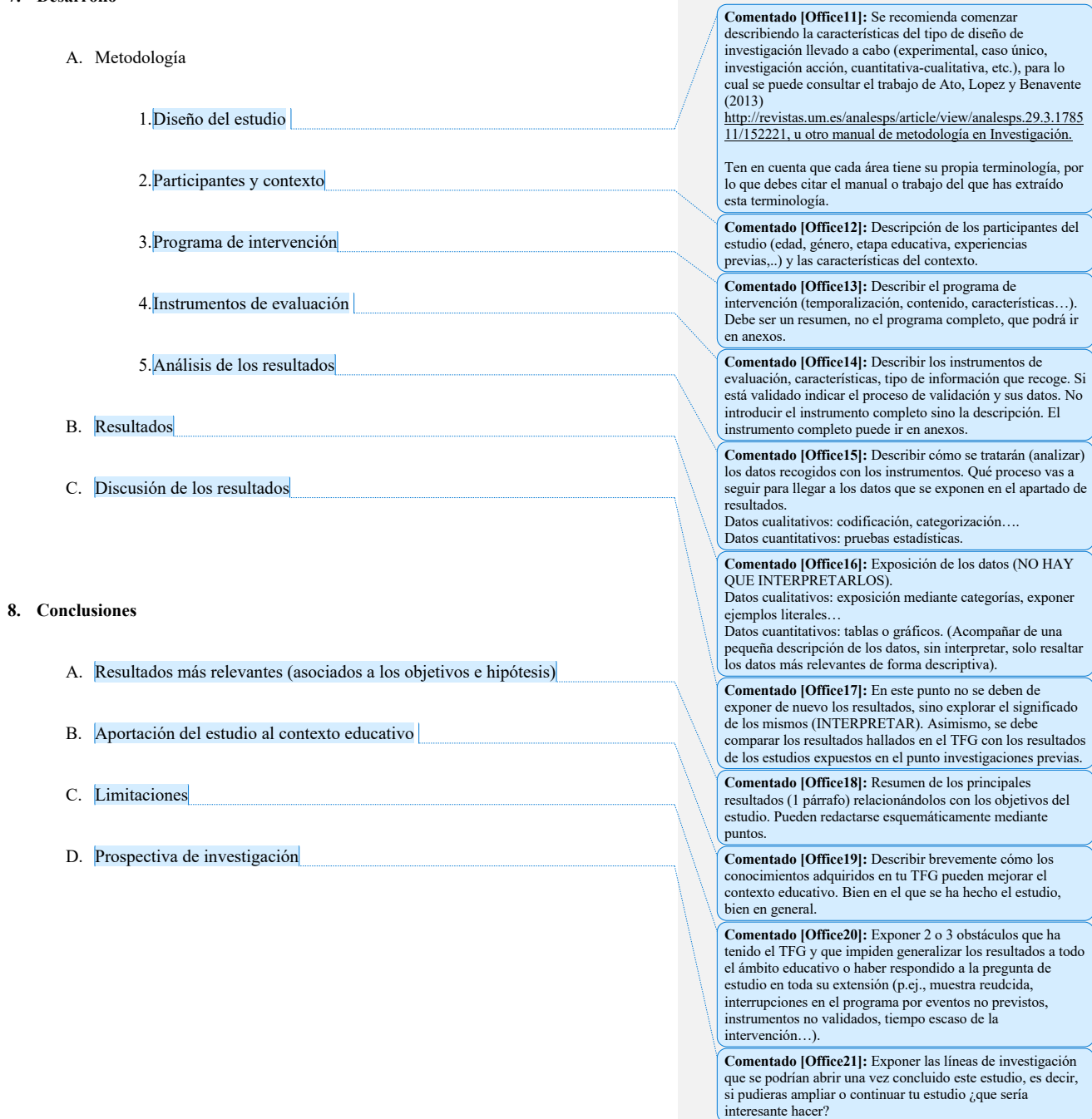

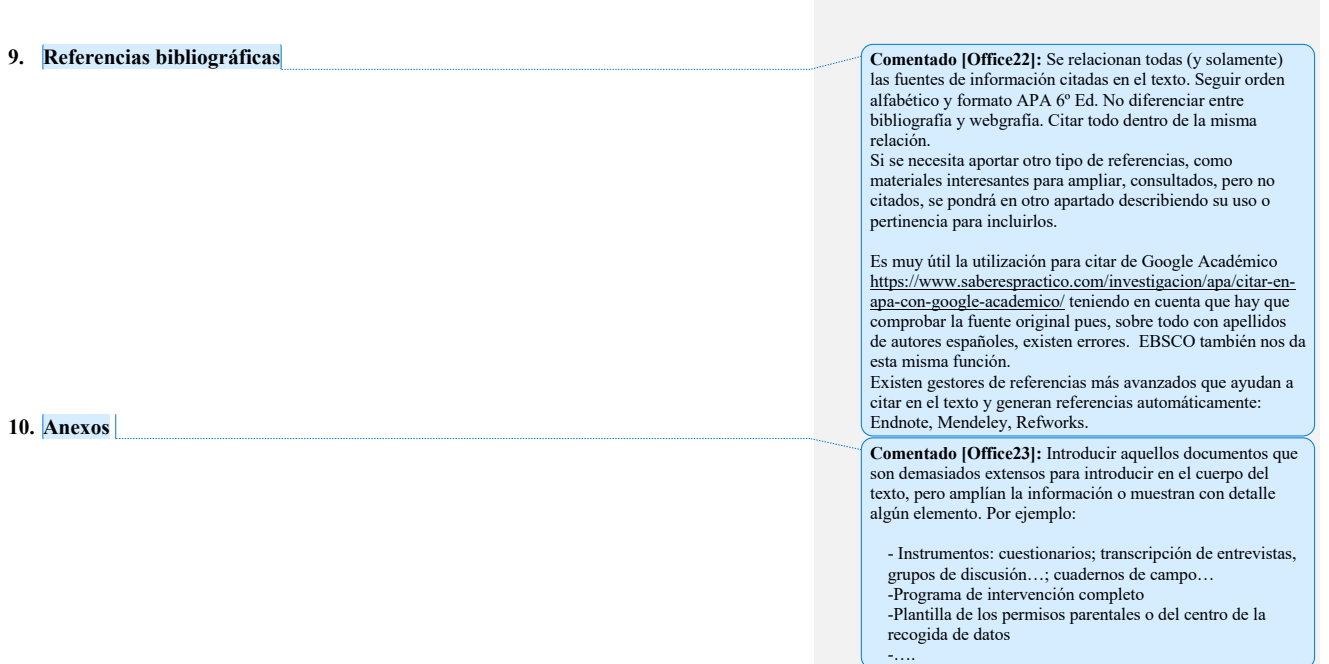

## **ESTRUCTURA DEL TRABAJO FIN DE GRADO**

### **(Revisión/Bibliográfico)**

- **1. Portada**
- **2. Índice**
- **3. Resumen (estructurado; 300-400 palabras; una hoja) y palabras clave.**
- **4. Introducción**
	- A. Presentación y justificación de la selección del tema. (500 palabras).
	- B. Señalar algunas competencias genéricas y específicas del Título con las que está relacionado el tema de estudio y cómo este trabajo contribuye a desarrollarlas (500 palabras).
- **5. Objetivos**
- **6. Marco Teórico** 
	- A. Definición del objeto de estudio
	- B. Resumen de revisiones previas

## **7. Desarrollo**

- A. Metodología de búsqueda
- B. Resultados
- C. Discusión

## **8. Conclusiones**

- A. Resultados más relevantes (asociados a los objetivos e hipótesis)
- B. Aportación del estudio al contexto educativo
- C. Limitaciones
- D. Prospectiva de investigación

### 9. **Referencias bibliográficas**

### 10. **Anexos**

**Comentado [Office24]:** Guion para la redacción del

resumen: - Introducción: concreción del tema,/justificación y el

propósito del estudio (objetivo principal). -Método: 1.descripción de la búsqueda (bases de datos en

las que se ha buscado, fecha de la búsqueda, tipo de estudio que incluye la búsqueda y principales criterios de inclusión) -Resultados: nº de estudios incluidos en la revisión, los

principales hallazgos de la revisión.

-Conclusión: indicar la conclusión de la revisión (1 línea).

**Comentado [Office25]:** Aporta un marco de referencia teórico-conceptual. Tratar los principales conceptos relacionados con el objeto de estudio según autores y teorías. El objetivo es clarificar y definir el objetivo de estudio.

**Comentado [Office26]:** Si existen revisiones previas del objeto de estudio hacer una descripción de las mismas.

**Comentado [Office27]:** Descripción de la metodología de búsqueda. Aspectos a desarrollar: -Bases de datos dónde se ha buscado

-Fecha de búsqueda (último mes que tu has -Estrategia de búsqueda: los términos de búsqueda, dónde se ha buscado (art., resumen, palabras clave….).

-Criterios de inclusión: características de los estudios incluidos (p.ej., edad de los sujetos…) -Descripción del procedimiento.

### **Comentado [Office28]:** -

oNº total de estudios que son potencialmente elegibles (duplicados y no duplicados), Nº de estudios incluidos en la revisión (excluyendo los duplicados) o Principales características de los estudios incluidos (tabla: autores y año, país, diseño del estudio, N, edad,

variables). oDescripción de los resultados de los estudios (tabla):

estudio, principal resultado (2 líneas).